## PASSPORT® POS OPERATIONS

## **ENABLE SPEEDKEY DAYPARTING**

*Your store's most popular items don't always stay the same throughout the day. Coffee in the morning... Pizza at dinner time. When those items shift... Your Speedkey menus should shift too.* 

HERE'S HOW TO ENABLE SPEEDKEY DAYPARTING ON PASSPORT® POINT-OF-SALE.

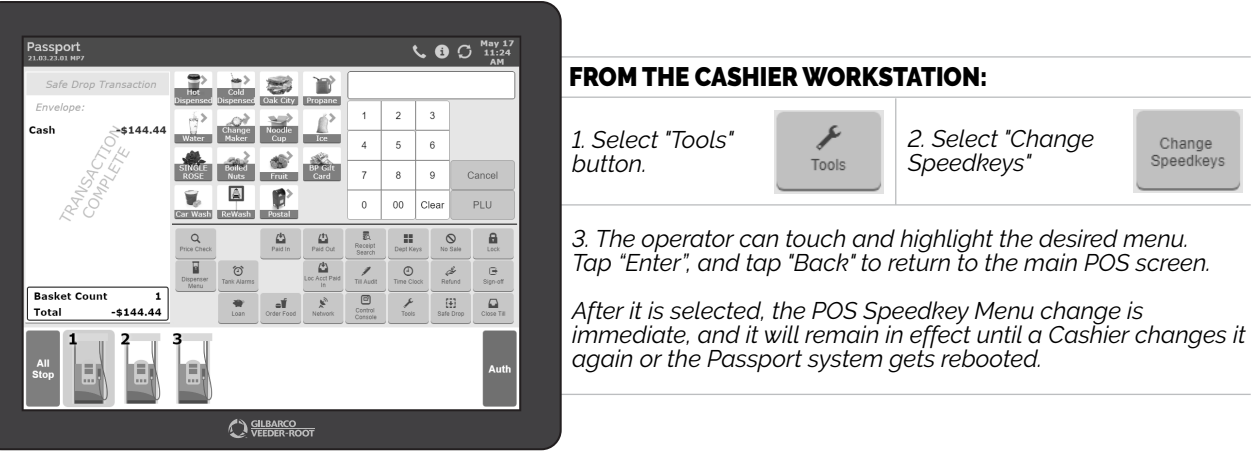

*NOW YOUR CASHIERS HAVE THE FREEDOM TO SELECT THE RIGHT SPEEDKEYS TO MATCH THEIR SHIFT AND MAKE THEIR PASSPORT® EXPERIENCE EVEN MORE INTUITIVE.*

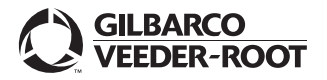

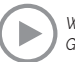